# **MOOVIC** Horaires et plan de la ligne C12 de bus

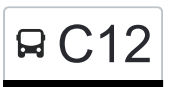

## BC12 Basel Sbb→Mulhouse Communication Communication of the Communication of the Communication of the [Téléchargez](https://moovitapp.com/index/api/onelink/3986059930?pid=Web_SEO_Lines-PDF&c=Footer_Button&is_retargeting=true&af_inactivity_window=30&af_click_lookback=7d&af_reengagement_window=7d&GACP=v%3D2%26tid%3DG-27FWN98RX2%26cid%3DGACP_PARAM_CLIENT_ID%26en%3Dinstall%26ep.category%3Doffline%26ep.additional_data%3DGACP_PARAM_USER_AGENT%26ep.page_language%3Dfr%26ep.property%3DSEO%26ep.seo_type%3DLines%26ep.country_name%3DSuisse%26ep.metro_name%3DGen%25C3%25A8ve&af_sub4=SEO_other&af_sub8=%2Findex%2Ffr%2Fline-pdf-Switzerland-3522-1594816-146672551&af_sub9=View&af_sub1=3522&af_sub7=3522&deep_link_sub1=3522&deep_link_value=moovit%3A%2F%2Fline%3Fpartner_id%3Dseo%26lgi%3D146672551%26add_fav%3D1&af_ad=SEO_other_C12_Basel%20Sbb%E2%80%8E%E2%86%92Mulhouse_Gen%C3%A8ve_View&deep_link_sub2=SEO_other_C12_Basel%20Sbb%E2%80%8E%E2%86%92Mulhouse_Gen%C3%A8ve_View)

La ligne C12 de bus (Basel Sbb→Mulhouse) a 2 itinéraires. Pour les jours de la semaine, les heures de service sont: (1) Basel Sbb→Mulhouse: 23:38(2) Mulhouse→Basel Sbb: 22:30

Utilisez l'application Moovit pour trouver la station de la ligne C12 de bus la plus proche et savoir quand la prochaine ligne C12 de bus arrive.

#### **Direction: Basel Sbb→Mulhouse**

7 arrêts [VOIR LES HORAIRES DE LA LIGNE](https://moovitapp.com/switzerland-3522/lines/C12/146672551/7014998/fr?ref=2&poiType=line&customerId=4908&af_sub8=%2Findex%2Ffr%2Fline-pdf-Switzerland-3522-1594816-146672551&utm_source=line_pdf&utm_medium=organic&utm_term=Basel%20Sbb%E2%80%8E%E2%86%92Mulhouse)

Basel Sbb

Saint-Louis (Haut-Rhin)

Bartenheim Pharmacie

Sierentz Restaurant Au Soleil

Habsheim

Rixheim Barrières

Mulhouse

#### **Horaires de la ligne C12 de bus** Horaires de l'Itinéraire Basel Sbb→Mulhouse:

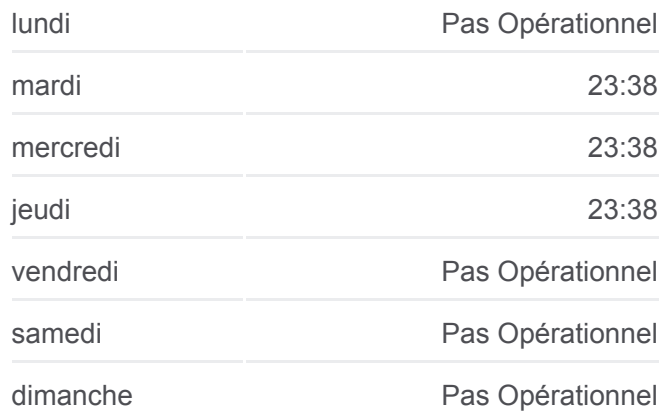

**Informations de la ligne C12 de bus Direction:** Basel Sbb→Mulhouse **Arrêts:** 7 **Durée du Trajet:** 55 min **Récapitulatif de la ligne:**

### [Plan de la ligne C12 de bus](https://moovitapp.com/switzerland-3522/lines/C12/146672551/7014998/fr?ref=2&poiType=line&customerId=4908&af_sub8=%2Findex%2Ffr%2Fline-pdf-Switzerland-3522-1594816-146672551&utm_source=line_pdf&utm_medium=organic&utm_term=Basel%20Sbb%E2%80%8E%E2%86%92Mulhouse)

#### **Direction: Mulhouse→Basel Sbb**

7 arrêts [VOIR LES HORAIRES DE LA LIGNE](https://moovitapp.com/switzerland-3522/lines/C12/146672551/7014997/fr?ref=2&poiType=line&customerId=4908&af_sub8=%2Findex%2Ffr%2Fline-pdf-Switzerland-3522-1594816-146672551&utm_source=line_pdf&utm_medium=organic&utm_term=Basel%20Sbb%E2%80%8E%E2%86%92Mulhouse)

Mulhouse

Rixheim Barrières

Habsheim

Sierentz Restaurant Au Soleil

Bartenheim Pharmacie

#### **Horaires de la ligne C12 de bus** Horaires de l'Itinéraire Mulhouse→Basel Sbb:

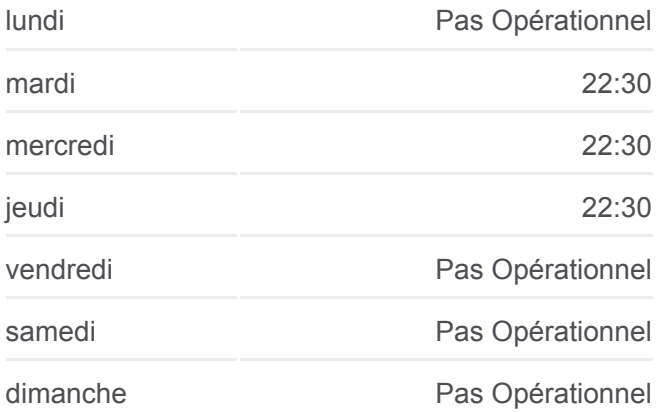

Saint-Louis (Haut-Rhin)

Basel Sbb

**Informations de la ligne C12 de bus Direction:** Mulhouse→Basel Sbb **Arrêts:** 7 **Durée du Trajet:** 59 min **Récapitulatif de la ligne:**

[Plan de la ligne C12 de bus](https://moovitapp.com/switzerland-3522/lines/C12/146672551/7014997/fr?ref=2&poiType=line&customerId=4908&af_sub8=%2Findex%2Ffr%2Fline-pdf-Switzerland-3522-1594816-146672551&utm_source=line_pdf&utm_medium=organic&utm_term=Basel%20Sbb%E2%80%8E%E2%86%92Mulhouse)

Les horaires et trajets sur une carte de la ligne C12 de bus sont disponibles dans un fichier PDF hors-ligne sur moovitapp.com. Utilisez le [Appli Moovit](https://moovitapp.com/switzerland-3522/lines/C12/146672551/7014998/fr?ref=2&poiType=line&customerId=4908&af_sub8=%2Findex%2Ffr%2Fline-pdf-Switzerland-3522-1594816-146672551&utm_source=line_pdf&utm_medium=organic&utm_term=Basel%20Sbb%E2%80%8E%E2%86%92Mulhouse) pour voir les horaires de bus, train ou métro en temps réel, ainsi que les instructions étape par étape pour tous les transports publics à Genève.

[À propos de Moovit](https://moovit.com/fr/about-us-fr/?utm_source=line_pdf&utm_medium=organic&utm_term=Basel%20Sbb%E2%80%8E%E2%86%92Mulhouse) · [Solutions MaaS](https://moovit.com/fr/maas-solutions-fr/?utm_source=line_pdf&utm_medium=organic&utm_term=Basel%20Sbb%E2%80%8E%E2%86%92Mulhouse) · [Pays disponibles](https://moovitapp.com/index/fr/transport_en_commun-countries?utm_source=line_pdf&utm_medium=organic&utm_term=Basel%20Sbb%E2%80%8E%E2%86%92Mulhouse) · [Communauté Moovit](https://editor.moovitapp.com/web/community?campaign=line_pdf&utm_source=line_pdf&utm_medium=organic&utm_term=Basel%20Sbb%E2%80%8E%E2%86%92Mulhouse&lang=fr)

© 2024 Moovit - Tous droits réservés

**Consultez les horaires d'arrivée en direct**

Web App View Telecharger dans

**Soogle Play**